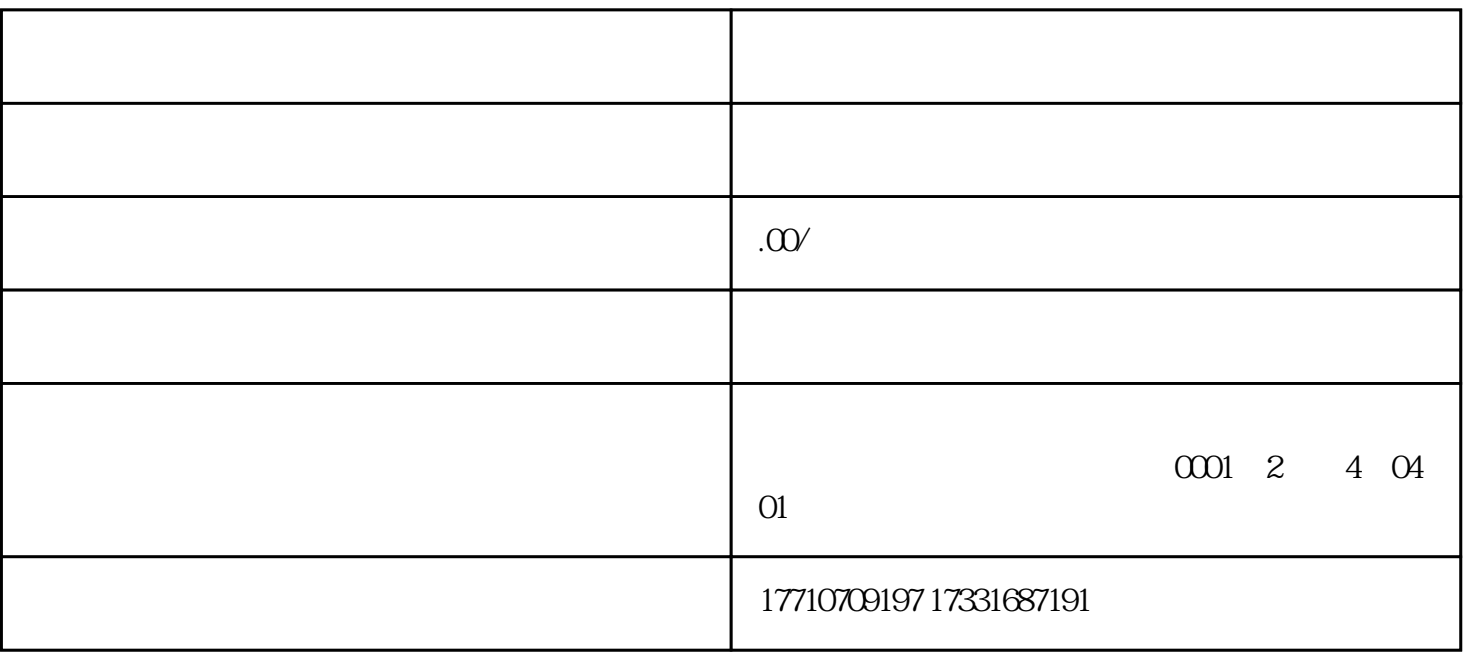

1. 2.  $3.4$  5.  $\frac{1}{6}$ 

 $\mathcal{O}(\mathcal{A}) = \mathcal{A}(\mathcal{A}) = \mathcal{A}(\mathcal{A})$ 

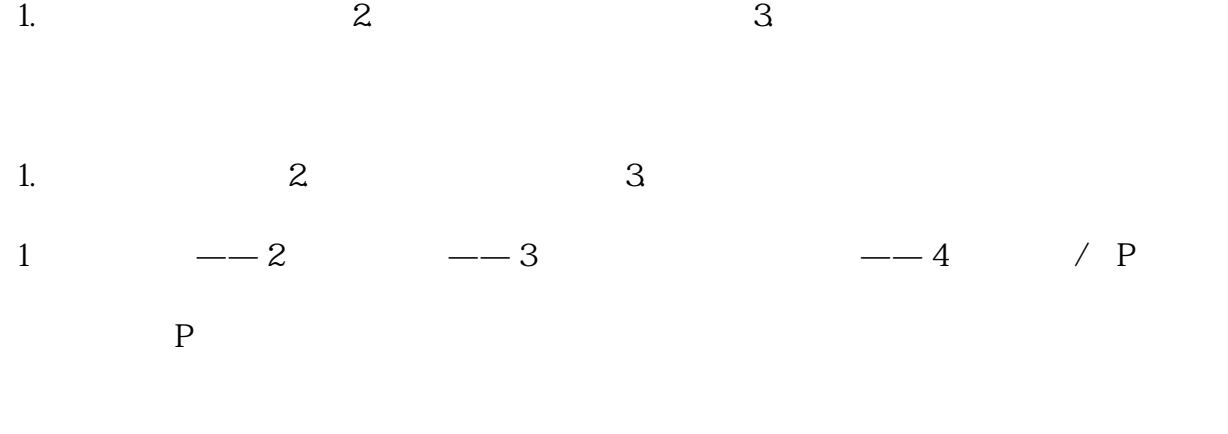

1. P  $2.3$ 

1.  $\blacksquare$